# **Distribution EOLE - Tâche #21941**

Scénario # 21800 (Terminé (Sprint)): Problèmes rencontrés lors de la qualification 2.6.2-beta5

# **Erreur lors de l'installation de l'eCDL ET de l'eSBL 2.6.2**

07/11/2017 15:30 - Alain Guichard

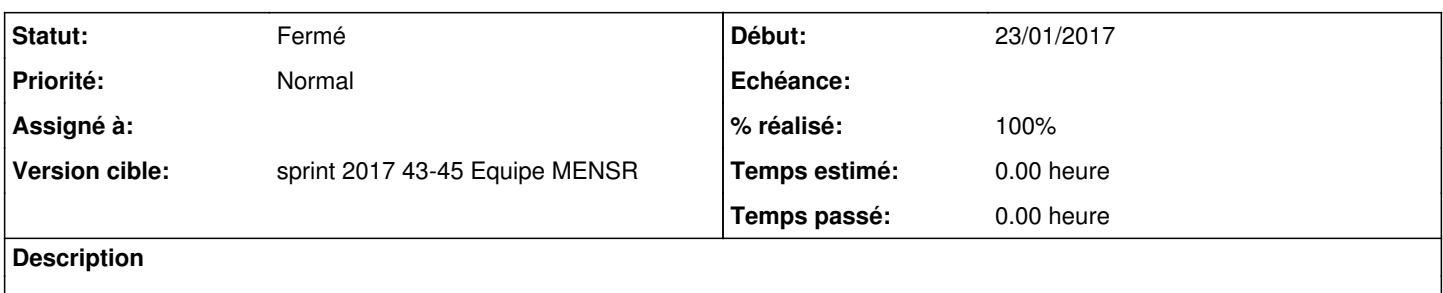

#### **Historique**

#### **#1 - 07/11/2017 15:32 - Alain Guichard**

*- Fichier eCDL-2.6.2-erreur\_01.JPG ajouté*

*- Fichier eCDL-2.6.2-erreur\_02.JPG ajouté*

VM hapy  $CPU: 0.1$ VCPU : 1 Mémoire :512 MB Disque dur 20 G (dd-vide-20G)

Erreur à la fin de l'installation :

*[!!] Configuration de dash Échec de l'exécution de la commande préconfigurée ...*

voir pièce jointe eCDL-2.6.2-erreur\_01.JPG

On peut quand même valider <Continuer> mais au reboot, après le passage de la fenêtre "grub", *la fenêtre reste bloquée sur le logo eole* voir pièce jointe eCDL-2.6.2-erreur\_02.JPG

*Remarque:* On retrouve également ce problème de blocage, quand on reboote le serveur instancié (eCDL / pas encore instancié un eSBL)

### **#2 - 07/11/2017 16:01 - Alain Guichard**

*- Sujet changé de Erreur lors de l'installation de l'eCDL 2.6.2 à Erreur lors de l'installation de l'eCDL ET de l'eSBL 2.6.2*

# **#3 - 08/11/2017 08:43 - Alain Guichard**

*- Tâche parente changé de #21487 à #21800*

# **#4 - 08/11/2017 11:28 - Alain Guichard**

Le problème venait de la taille du disque dur. J'ai passé la VM à un disque dur de 50 Go et **plus de problème**. Désolé ;-) Je ferme la tâche

# **#5 - 08/11/2017 11:28 - Alain Guichard**

*- Statut changé de Nouveau à Résolu*

# **#6 - 08/11/2017 11:39 - Alain Guichard**

*- Statut changé de Résolu à Fermé*

*- % réalisé changé de 0 à 100*

*- Restant à faire (heures) mis à 0.0*

### **Fichiers**

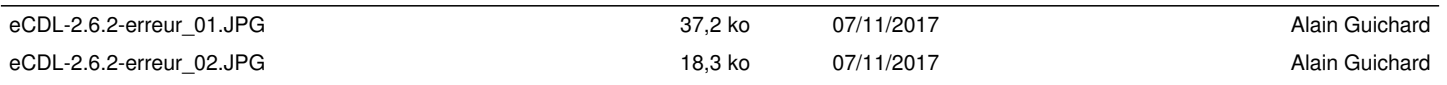